# # HPC.NRW

# **SEVERAL WAYS TO SAXPY** CUDA C/C++

Marius Neumann, Christian Schmidt

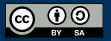

THE COMPETENCE NETWORK FOR HIGH-PERFORMANCE COMPUTING IN NRW.

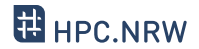

"CUDA  $C_{++}$  extends  $C_{++}$  by allowing the programmer to define  $C_{++}$  functions, called kernels, that, when called, are executed N times in parallel by N different CUDA threads, as opposed to only once like regular C++ functions."

NVIDIA, *CUDA C++ Programming Guide*

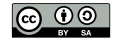

INNOVATION THROUGH COOPERATION.

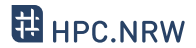

## "CUDA C++ is C++ with GPU functionality."

Marius, *HPC.NRW GPU tutorials*

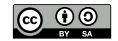

INNOVATION THROUGH COOPERATION.

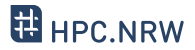

- part of NVIDIA Toolkit
- can compile standard C/C++ code
- $-$  standard suffix  $^{\prime}$  cu'

– [docs.nvidia.com/cuda/](docs.nvidia.com/cuda/cuda-compiler-driver-nvcc) [cuda-compiler-driver-nvcc](docs.nvidia.com/cuda/cuda-compiler-driver-nvcc) Compiling and running:

\$ nvcc -o gpu\_code gpu\_code.cu \$ ./gpu\_code

Analogous to:

\$ g++ -o cpu\_only cpu\_only.cpp \$ ./cpu\_only

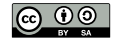

**THE KERNEL FUNCTION**

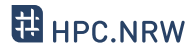

#### Launching a kernel:

```
__global__ void my_kernel(){
    doStuff();
}
int main(){
    my\_kernel<<M,N>>();
}
```
– data parallel function

– executed on the device

- called on the host
- new keywords and syntax

\_\_global\_\_ modifier defining a kernel function <<<M,N>>> kernel launch syntax

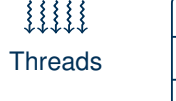

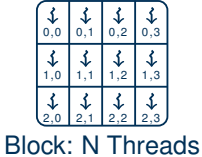

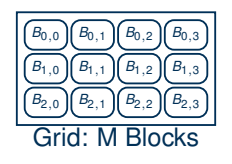

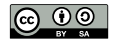

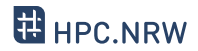

- <<<M,N>>> starts kernel on *M* blocks with *N* threads per block
- kernel launched *MN* times
- each thread identified by threadIdx.x and blockIdx.x

```
void my_function(){
    for(int i=0; i<maxId; ++i){
        doStuff(i);
    }
}
int main(){
    my_function();
}
```

```
__global__ void my_kernel(){
    int i = blockIdx.x * blockDim.x + threadIdx.x;
    if (i<maxId) doStuff(i);
}
int main(){
    my\_kernel<<M,N>>();
}
```
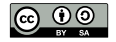

### **ALLOCATE MEMORY ON THE DEVICE**

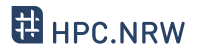

- data must be transferred to GPU
- memory allocation in GPU memory needed

cudaError\_t cudaMalloc(void \*\* devPtr, size\_t size)

- allocates memory on the device
- devPtr: Pointer to device memory
- size: allocation size in bytes
- returns error code cudaError\_t

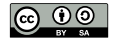

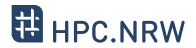

cudaError\_t cudaMemcpy(void \* dst, const void \* src, size\_t count, enum cudaMemcpyKind kind)

- copies data between host and device
- dst/src: Pointer to destination/source, both may be host or device
- count: size in bytes to copy
- kind: type of transfer, e.g.: cudaMemcpyHostToDevice

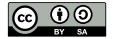

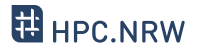

cudaError\_t cudaMallocManaged(void \*\* Ptr, size\_t size)

- allocates memory on host and device
- automatic copying
- same syntax as cudaMalloc
- only available for Pascal architecture and later
- almost as fast as manual memory handling

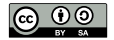

**THE SAXPY PROBLEM**

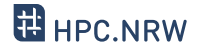

#### – linear combination of two float arrays

– results written to third array

*a a a x*1 *x*2 . . . *xd*  $^+$  $+$  $+$ *y*1 *y*2 . . . *yd* = = =  $a \cdot x_1 +$  $a \cdot x_2 + y_2$ . . .  $a \cdot x_d + y_d$ 

#### Typical C/C++ code:

}

```
int main(){
    int N=6;
    float a=3.1415;
    float x[N]=\{1,2,3,4,5,6\};float y[N] = \{7, 8, 9, 0, 1, 2\};float z[N];
    for(int i=0; i<N; i++){
        z[i]=a*x[i]+y[i];}
```
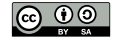

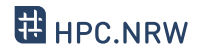

```
\#include \langlecuda.h>
#define N 6
```

```
__global__ void saxpy_kernel(float a,
 float* x, float* y, float* z){
   int i = threadIdx.x:
   z[i] = a*x[i]+y[i];}
```

```
int main()ffloat a = 3.1415;
    float x[N] = \{1, 2, 3, 4, 5, 6\};float y[N] = \{7, 8, 9, 0, 1, 2\};float z[N];
    float *d_x, *d_y, *d_z;
```
cudaMalloc(&d\_x, N\*sizeof(float)); cudaMalloc(&d\_y, N\*sizeof(float)); cudaMalloc(&d\_z, N\*sizeof(float));

```
cudaMemcpy(d_x, x, N*sizeof(float),
 cudaMemcpyHostToDevice);
cudaMemcpy(d_y, y, N*sizeof(float),
 cudaMemcpyHostToDevice);
```

```
saxyy_kerne1<<1,N>>(a, d_x, d_y, d_z);
```

```
cudaMemcpy(z, d_z, N*sizeof(float),
 cudaMemcpyDeviceToHost);
```
}

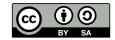

**TIMINGS: MODEL**

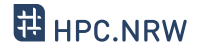

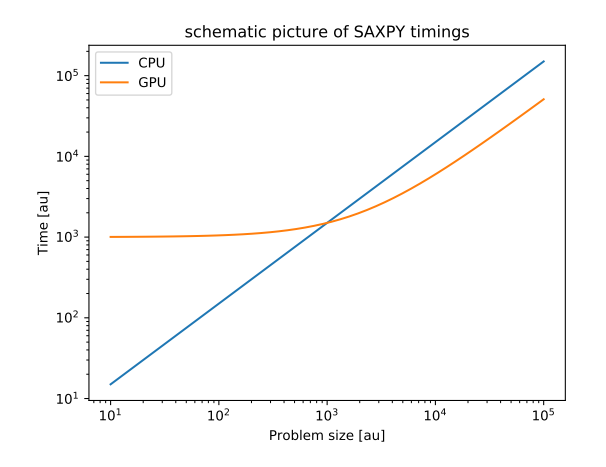

– CPU

- linear
- GPU
	- small *N*: constant
	- large *N*: linear and fast

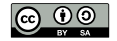

**TIMINGS: REALITY**

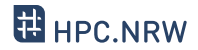

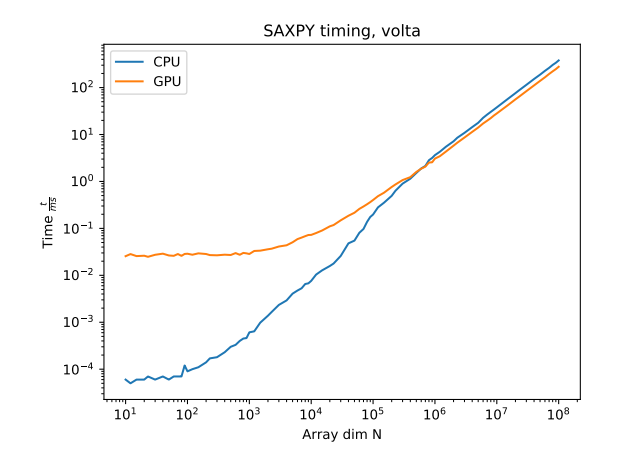

– CPU

– almost linear

– GPU

- small *N*: constant
- large *N*: linear and fast
- varies with system configuration

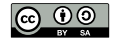